**What to do?**

## **Locus Map Crash**

When the application unexpectedly stops or closes down a crash pop-up window is displayed:

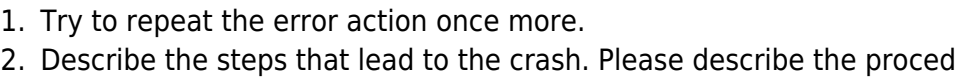

- 2. Describe the steps that lead to the crash. Please describe the procedure in detail so that we can repeat the steps you have taken.
- 3. Try to create an error message/log see [Creating Logs >>](https://docs.locusmap.eu/doku.php?id=manual:faq:how_to_create_debug_log) (a log is essential for error correction)
- 4. Contact us at [support.locus@asamm.com](mailto:mailto:support.locus@asamm.com)

## **A part of Locus does not work**

One of Locus features does not work properly, or does not work at all.

## **What to do?**

- 1. Try to repeat the error action once more.
- 2. Try to create an error message/log see [Creating Logs](https://docs.locusmap.eu/doku.php?id=manual:faq:how_to_create_debug_log)
- 3. Please try to describe precisely, which feature does not work properly and what are the symptoms.
- 4. Contact us at [support.locus@asamm.com](mailto:support.locus@asamm.com)

## **Contact us**

- 1. Describe your problem see previous steps
- 2. Attach log (if possible)
- 3. [Create new request](http://help.locusmap.eu)

From: <https://docs.locusmap.eu/>- **Locus Map Classic - knowledge base**

Permanent link: **[https://docs.locusmap.eu/doku.php?id=manual:faq:issue\\_reporting&rev=1430318437](https://docs.locusmap.eu/doku.php?id=manual:faq:issue_reporting&rev=1430318437)**

Last update: **2015/04/29 16:40**

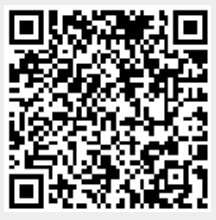

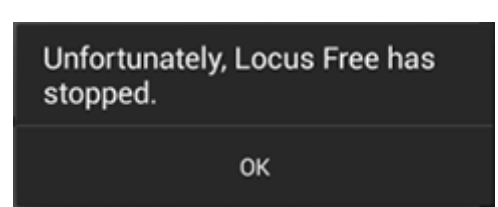